#### Grouping objects

#### Programming Practice and Applications

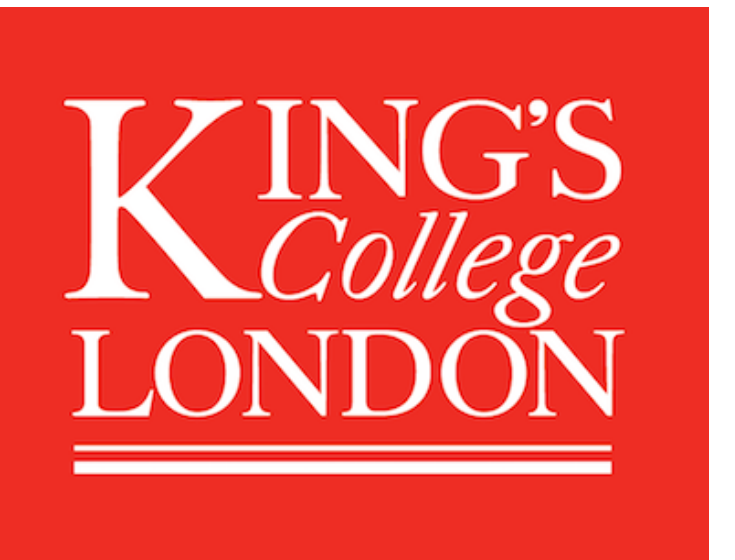

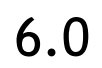

#### Michael Kölling

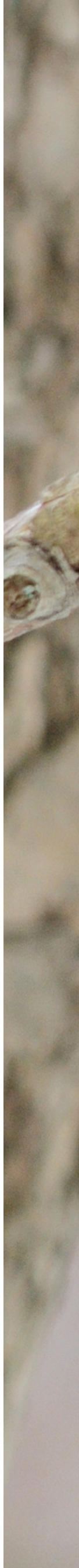

## Main concepts to be covered

- Collections (especially **ArrayList**)
- chapter.

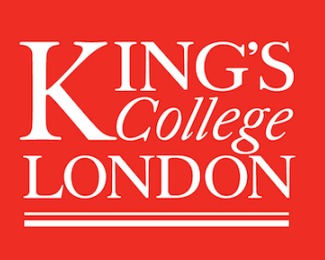

# • Builds on the *abstraction* theme from the last

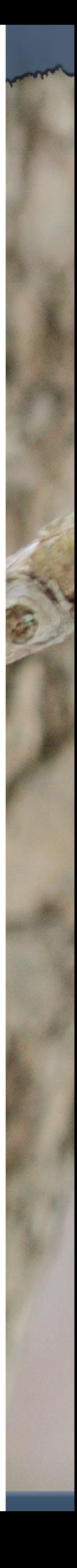

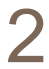

#### The requirement to group objects

- Many applications involve collections of objects:
	- Personal organisers.
	- Library catalogs.
	- Student-record systems.
- The number of items to be stored varies.
	- Items added.
	- Items deleted.

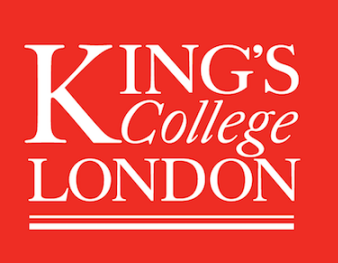

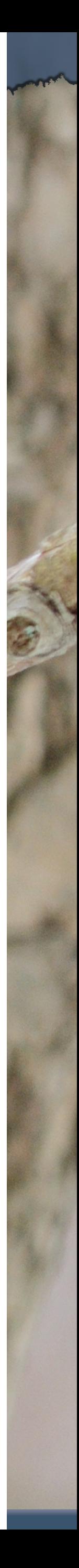

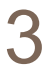

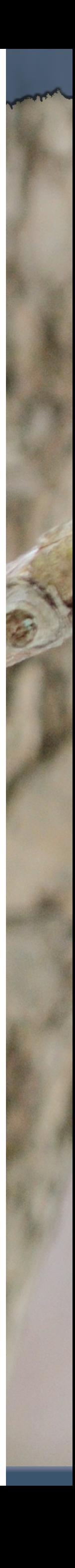

## An organiser for music files

- Single-track files may be added. • There is no pre-defined limit to the number of
- files/tracks.
- It will tell how many file names are stored in the collection.
- It will list individual file names. • Explore the *music-organizer-v1* project.
- 

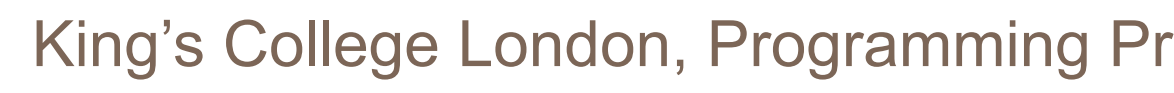

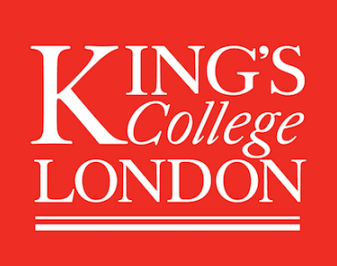

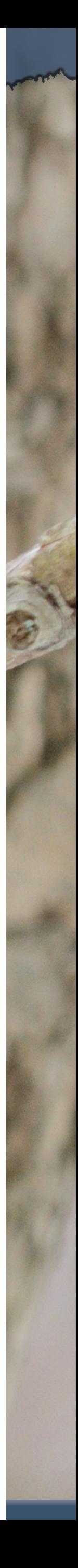

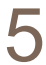

#### Class libraries

- A library of useful classes. • We don't have to write everything from
- scratch.
- Java calls its libraries, *packages*.
- Grouping objects is a recurring requirement. – The **java.util** package contains multiple classes
	- for doing this.

**{**

**....** 

**import java.util.ArrayList; /\*\* \* ... \*/ public class MusicOrganizer // Storage for an arbitrary number of file names. private ArrayList<String> files; /\*\* \* Perform any initialization required for the \* organizer. \*/ public MusicOrganizer() { files = new ArrayList<>(); }**

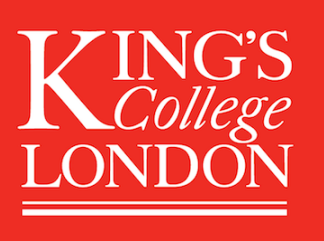

**}**

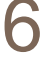

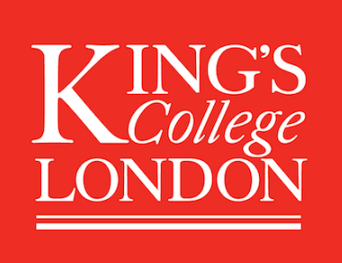

#### Collections

- 
- 

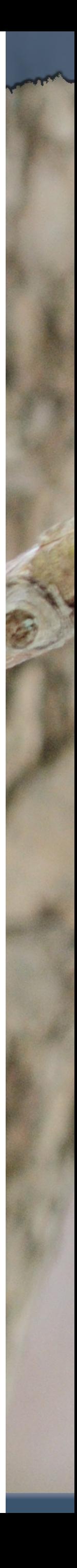

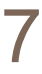

• We specify: – the type of collection: **ArrayList** – the type of objects it will contain: **<String>** 

**private ArrayList<String> files;** 

• We say, "ArrayList of String".

#### Generic classes

- Collections are known as *parameterised* or *generic* types.
- **ArrayList** implements list functionality:
	- **– add**, **get**, **size**, etc.
- The type parameter says what we want a list of:
	- **– ArrayList<Person>**
	- **– ArrayList<TicketMachine>**
	- etc.

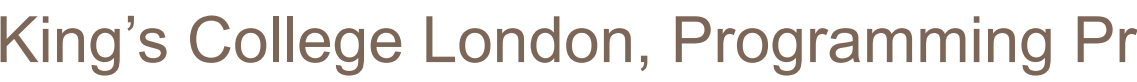

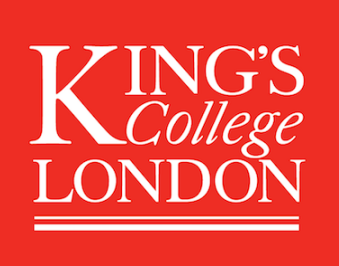

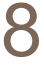

## Creating an ArrayList object

- In versions of Java prior to version 7:
	- **– files = new ArrayList<String>();**
- Java 7 introduced 'diamond notation'
	- **– files = new ArrayList<>();**
- The type parameter can be inferred from the variable being assigned to. – A convenience we will use.
- 

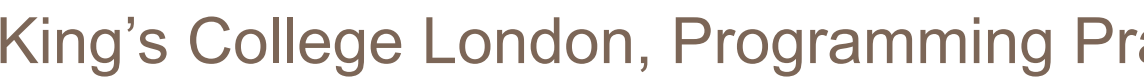

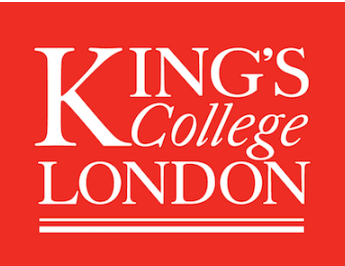

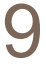

#### Object structures with collections

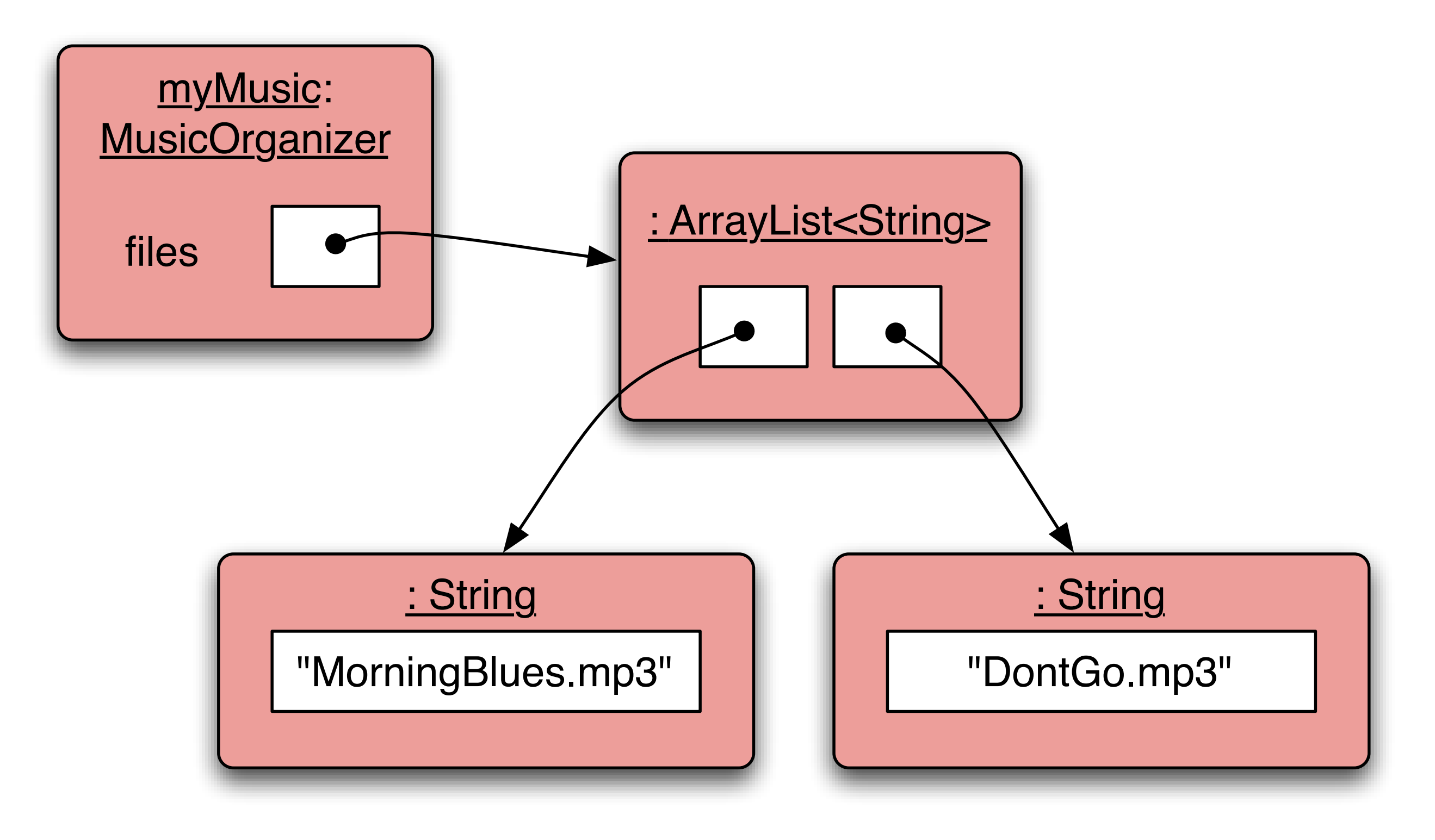

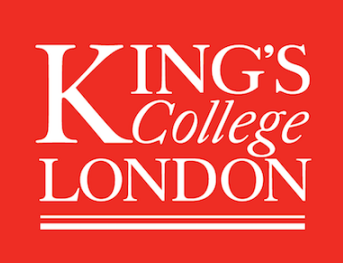

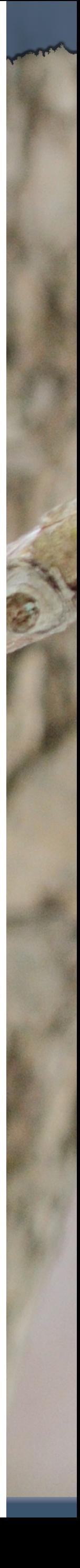

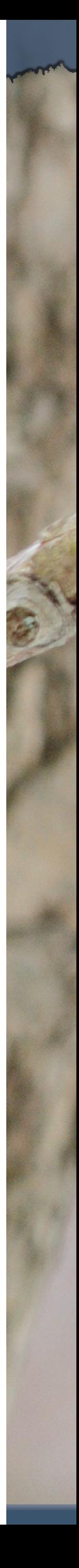

## Adding a third file

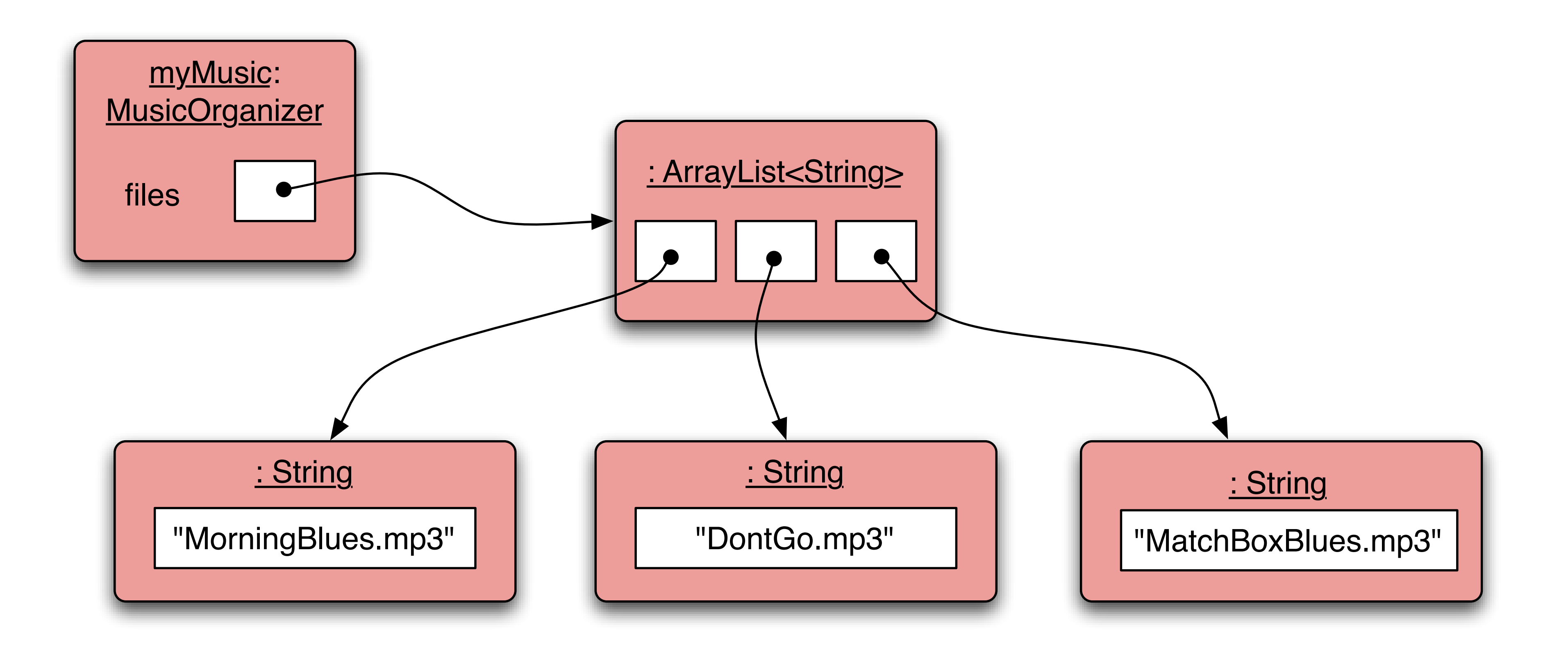

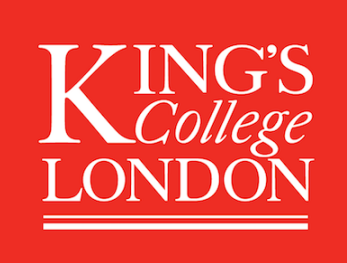

#### Features of the collection

- 
- It increases its capacity as necessary. • It keeps a private count:
	- **– size()** accessor.
- Does that matter? Does not knowing how prevent us
- It keeps the objects in order. • Details of how all this is done are hidden.
- from using it?

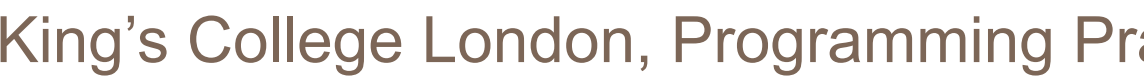

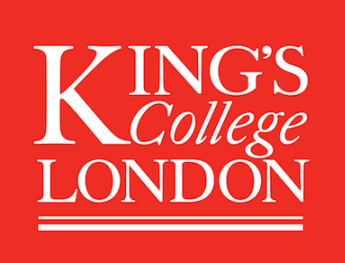

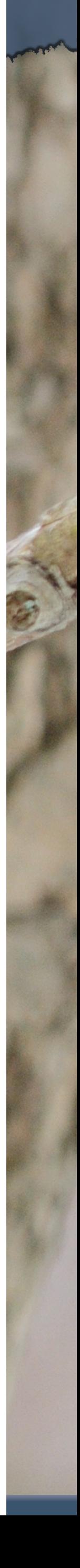

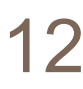

#### Generic classes

- We can use **ArrayList** with **any** class type: **ArrayList<TicketMachine> ArrayList<ClockDisplay> ArrayList<Track> ArrayList<Person>**
- type.

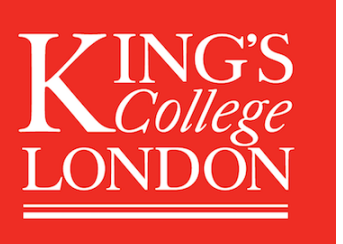

King's College London, Programming Practice and Applications, © Michael Kölling, David J. Barnes 13

• Each will store multiple objects of the specific

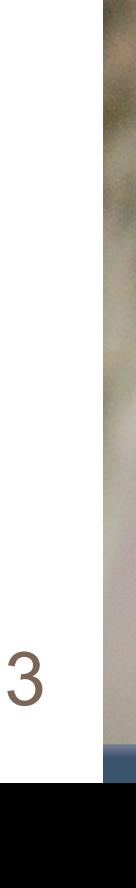

#### Using the collection

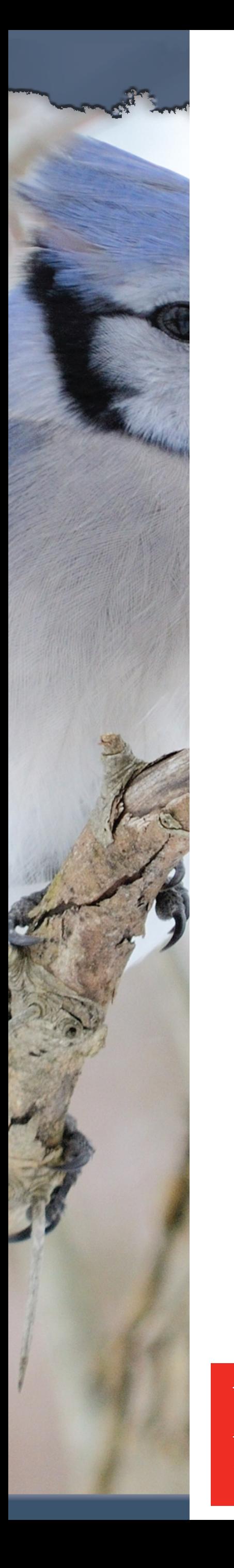

#### **public class MusicOrganizer { private ArrayList<String> files;**

**....** 

**....** 

 **public void addFile(String filename) { files.add(filename); } public int getNumberOfFiles() { return files.size(); }**

**}**

**ZING'S** 

LONDO

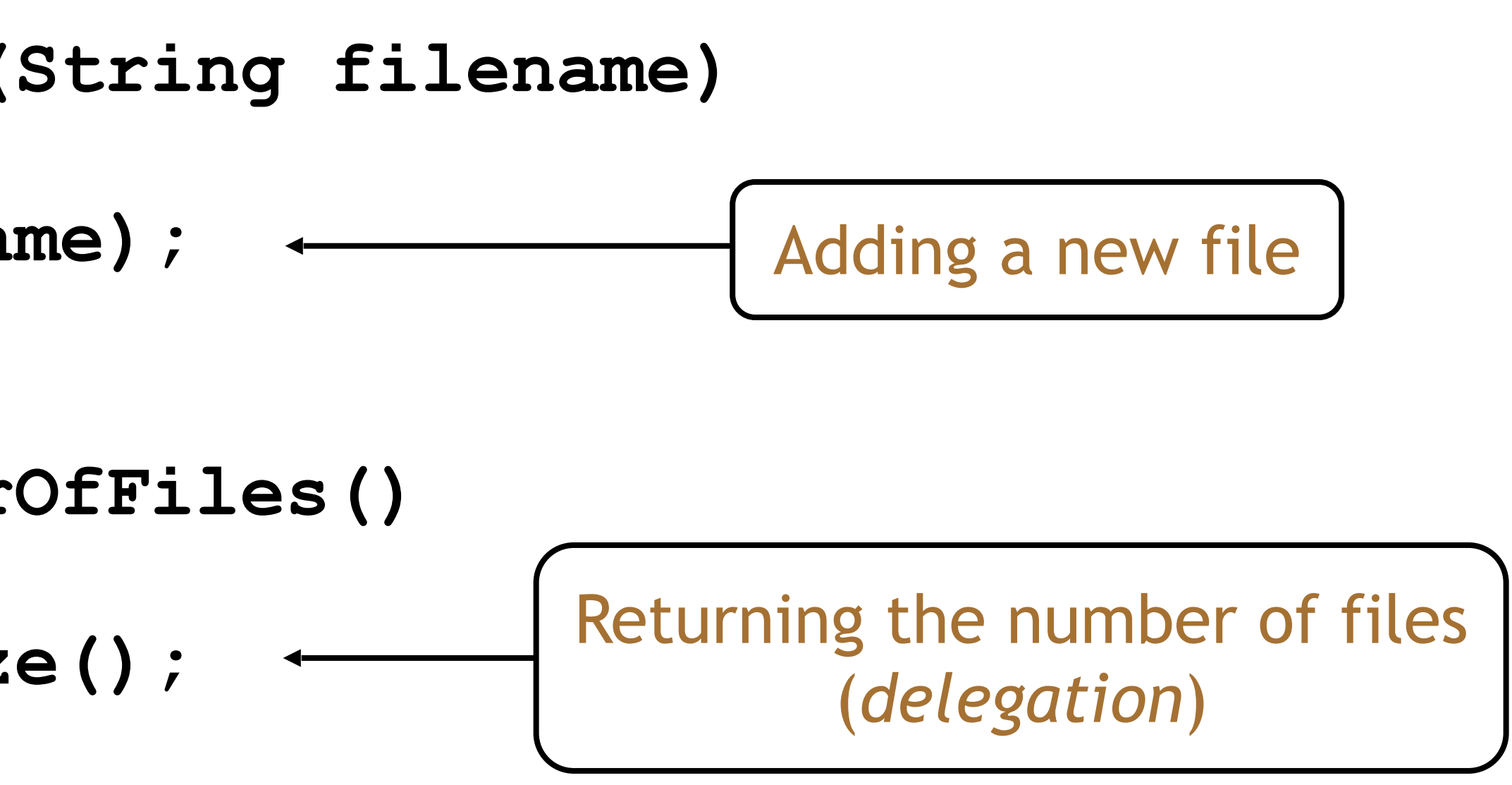

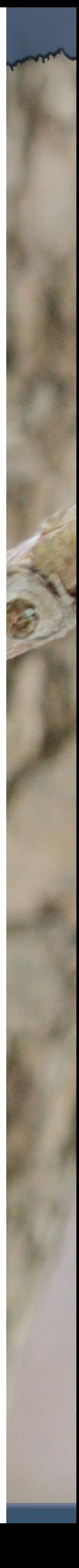

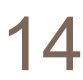

#### Index numbering

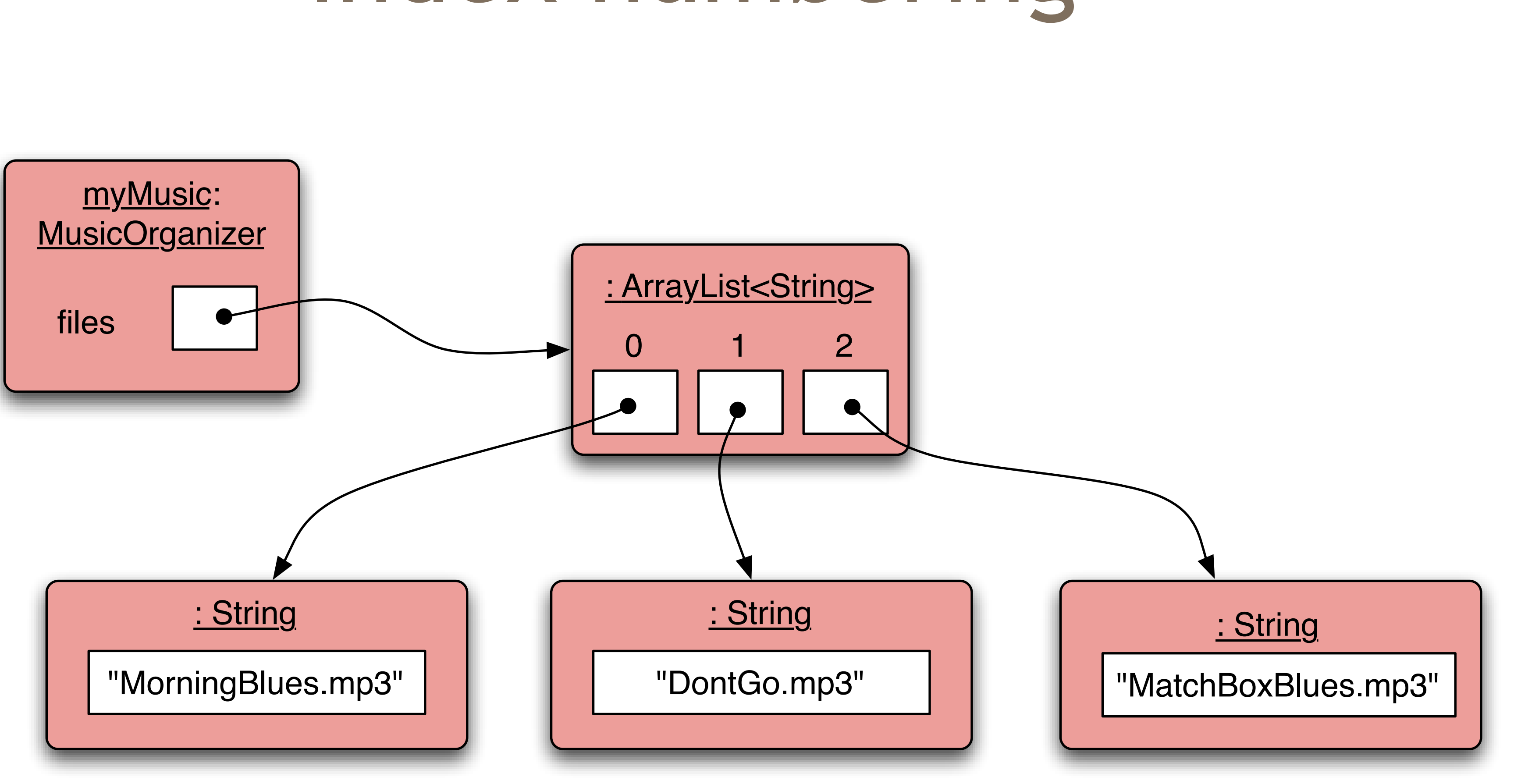

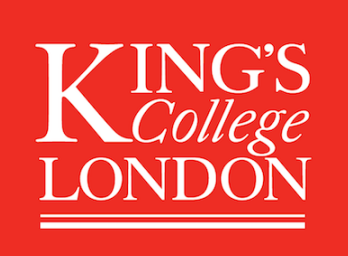

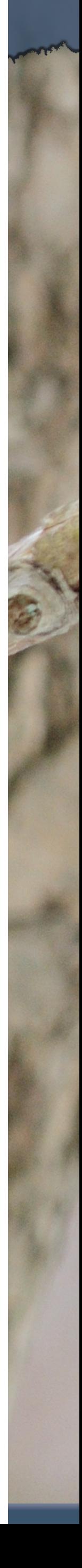

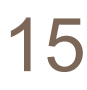

## Retrieving from the collection

**{**

**public void listFile(int index) } else { }**

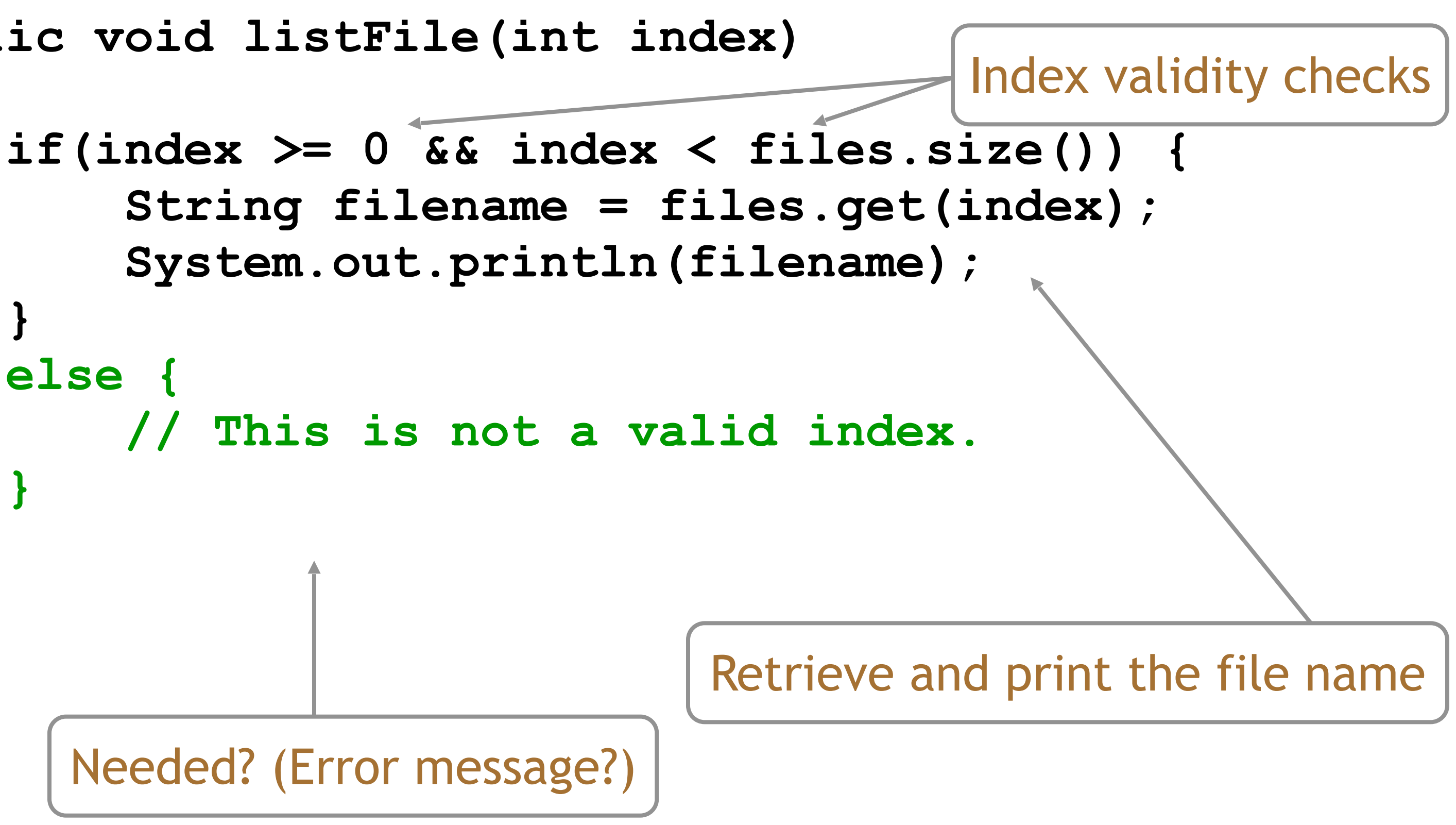

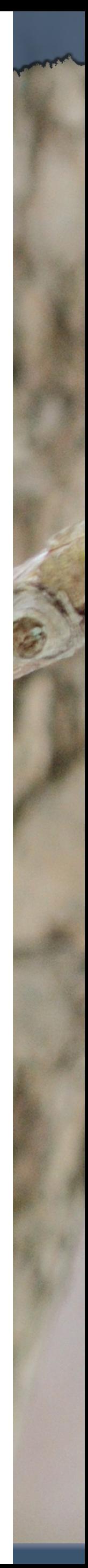

**}**

Needed? (Error message?)

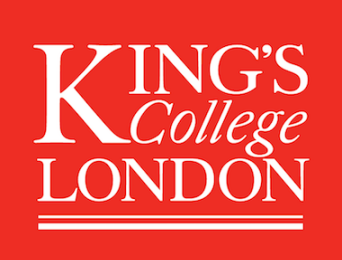

#### Removal may affect numbering

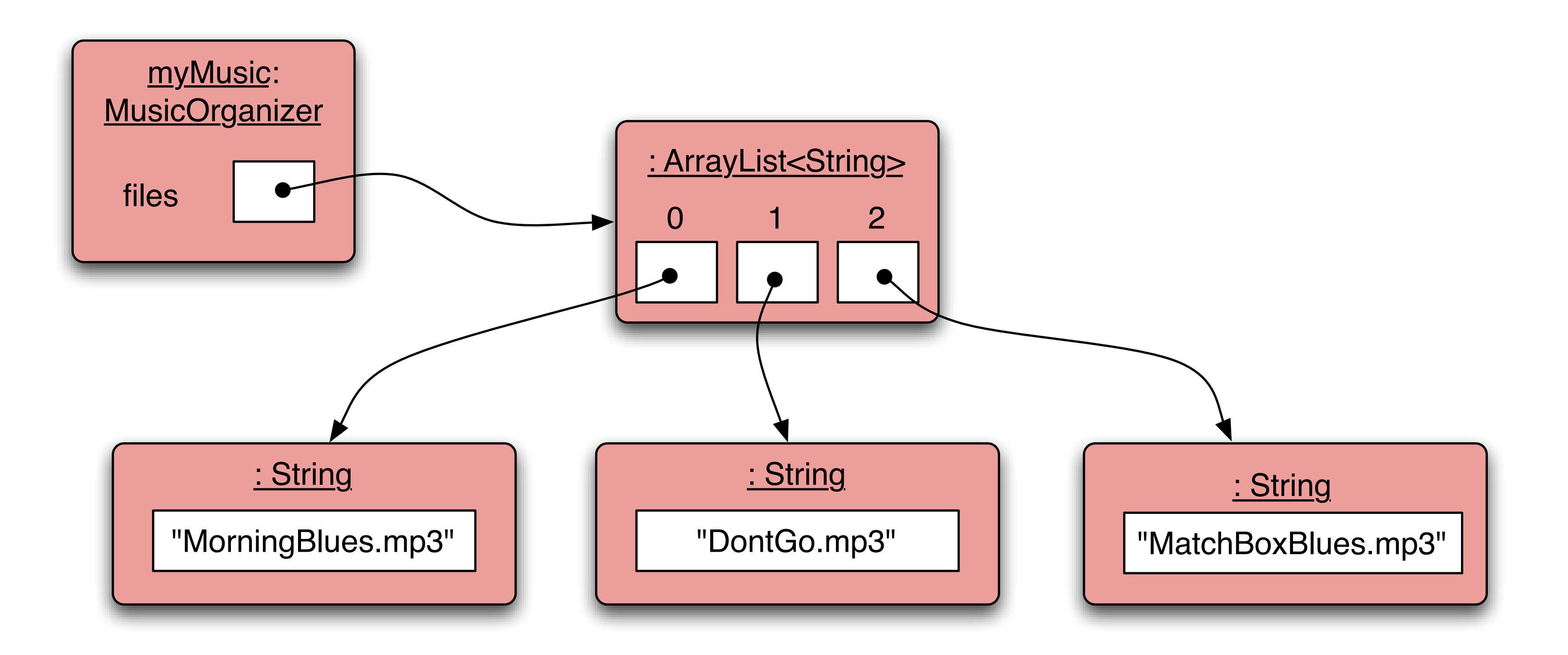

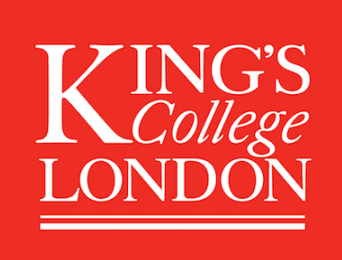

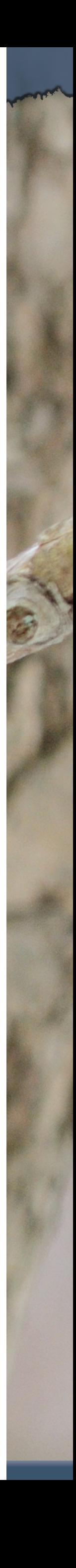

### Removal may affect numbering

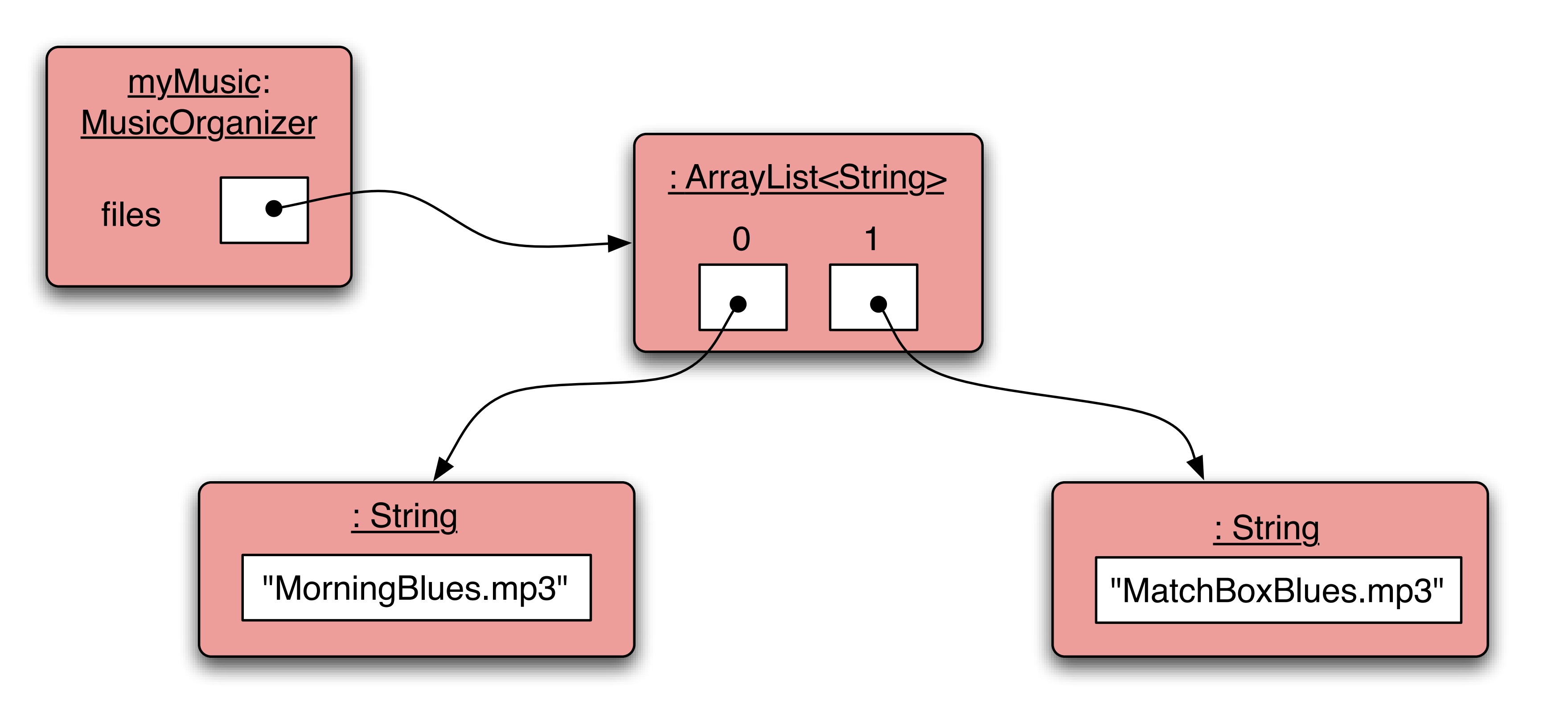

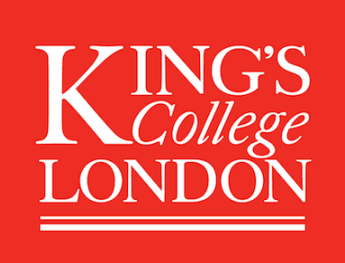

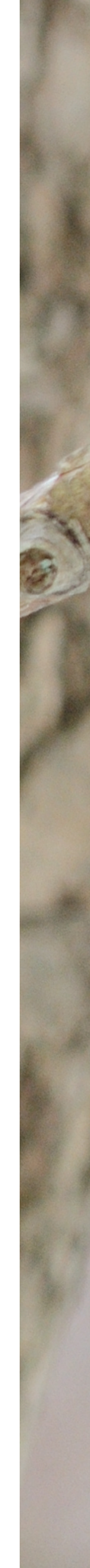

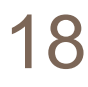

## The general utility of indices

- Using integers to index collections has a general utility:
	- 'next' is: **index + 1**
	- 'previous' is: **index 1**
	- 'last' is: **list.size() 1**
	- 'the first three' is: the items at indices **0**, **1**, **2**
- We could also think about accessing items in sequence: **0**, **1**, **2**, **…**

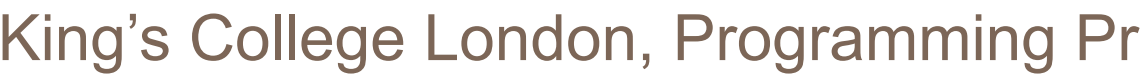

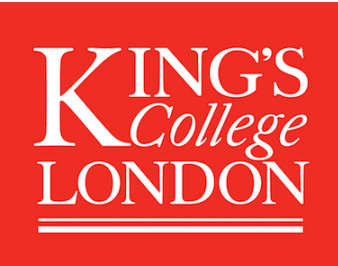

- 
- 

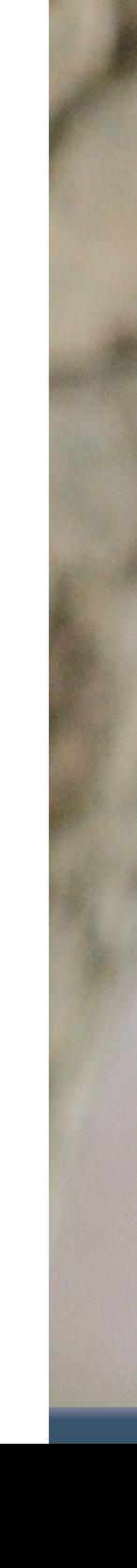

#### Review

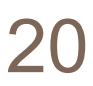

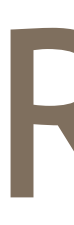

- Collections allow an arbitrary number of objects to be stored.
- Class libraries usually contain tried-and-tested collection classes.
- **java.util** package.
- Java's class libraries are called *packages*. • We have used the **ArrayList** class from the

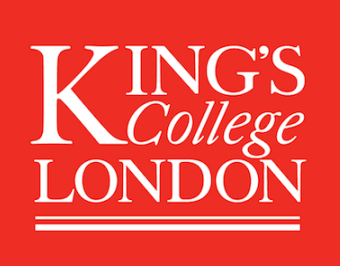

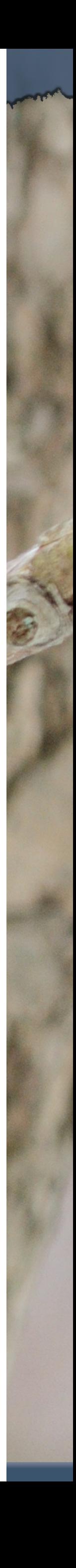

#### Review

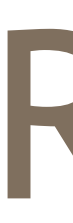

- Items may be added and removed.
- Each item has an index.
- Index values may change if items are removed (or further items added).
- The main **ArrayList** methods are **add**, **get**, **remove** and **size**.
- **ArrayList** is a *parameterized* or *generic* type.

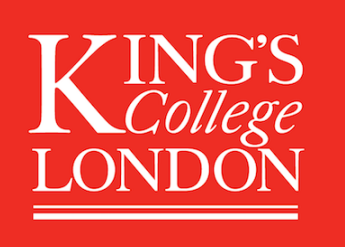

#### Grouping objects

#### Collections and the for-each loop

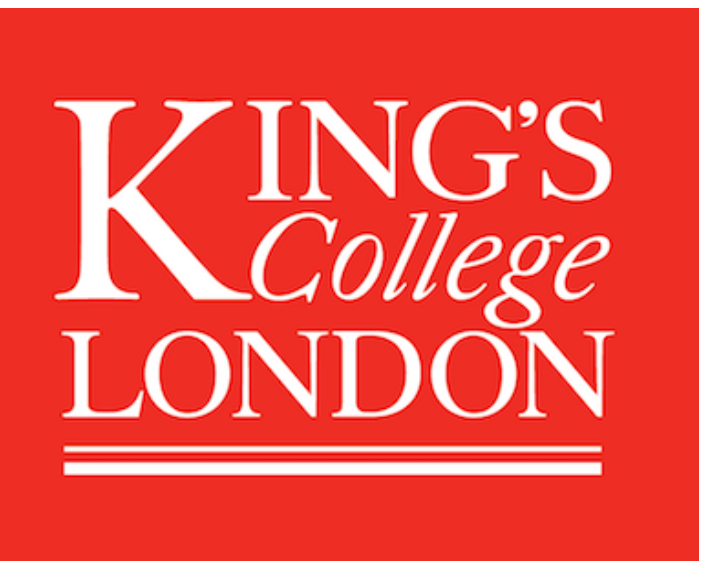

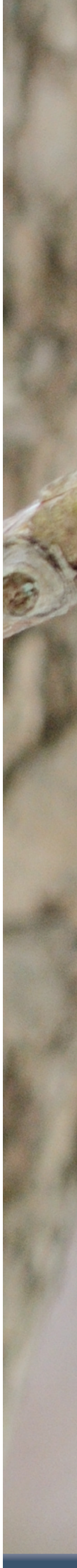

## Main concepts to be covered

- Collections
- Iteration
- Loops: the for-each loop

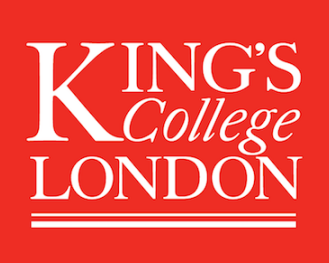

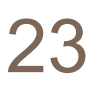

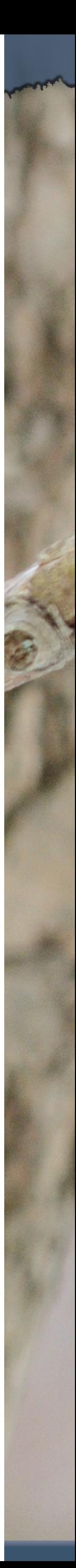

#### Iteration

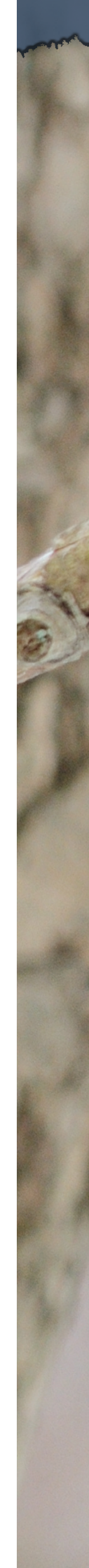

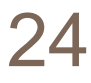

- We often want to perform some actions an arbitrary number of times.
	- E.g., print all the file names in the organiser. How many are there?
- Most programming languages include *loop statements* to make this possible.
- Java has several sorts of loop statement. – We will start with its *for-each loop*.

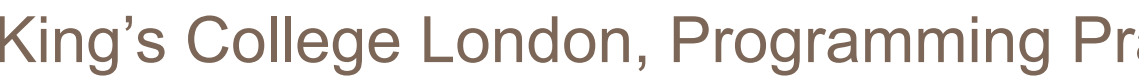

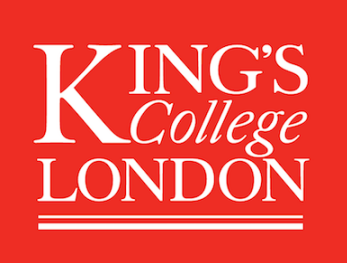

#### Iteration fundamentals

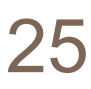

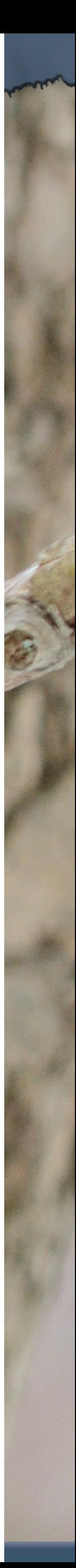

- The process of repeating some actions over and over.
- Loops provide us with a way to control how many times we repeat those actions.
- With a collection, we often want to repeat the actions: *exactly once for every object in the collection*.

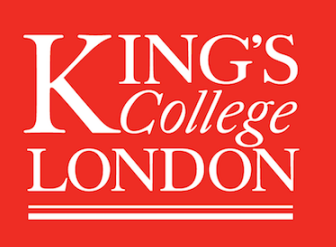

## For-each loop pseudo code

**Using each** *element* **in** *collection* **in order, do the things in the** *loop* 

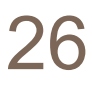

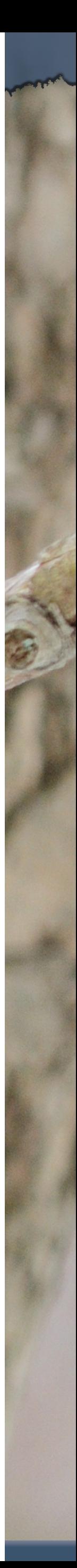

#### *body* **with that** *element***.**

King's College London, Programming Practice and Applications, © Michael Kölling, David J. Barnes 26

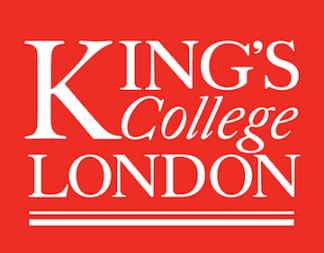

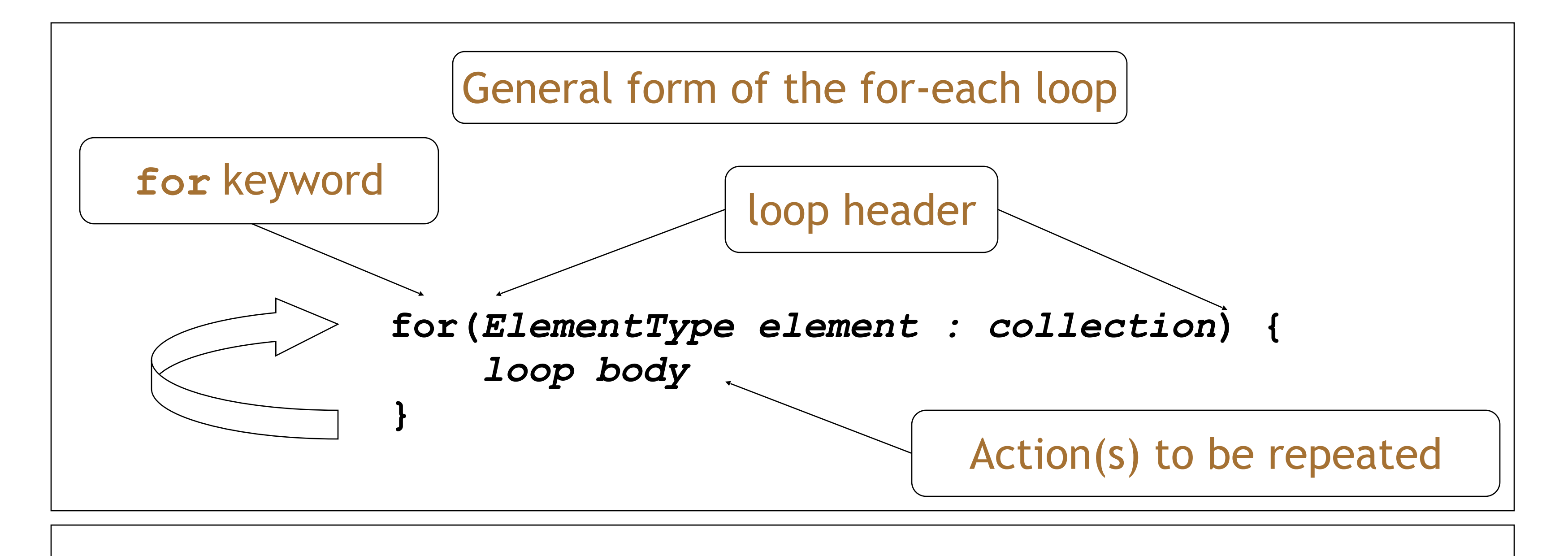

Pseudo-code expression of the operation of a for-each loop

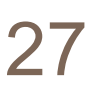

#### A Java example

- **\* List all file names in the organizer.**
	-
	- **for(String filename : files) { System.out.println(filename);**

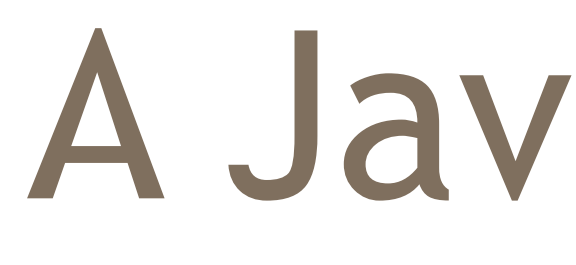

**/\*\* \*/ public void listAllFiles() { } }** 

**Using each** *filename* **in** *files* **in order, print** *filename*

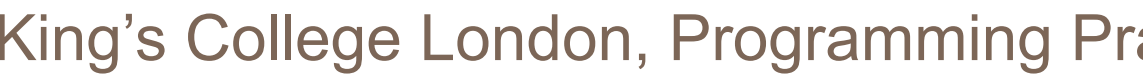

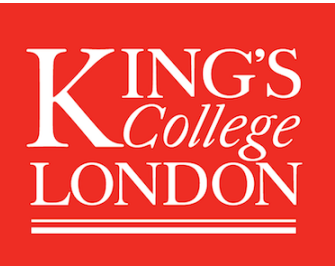

### Selective processing

# • Statements can be nested, giving greater

selectivity to the actions:

**public void findFiles(String searchString) { for(String filename : files) { if(filename.contains(searchString)) {**  System.out.println(filename);  **} } } contains gives a partial match of the filename;** 

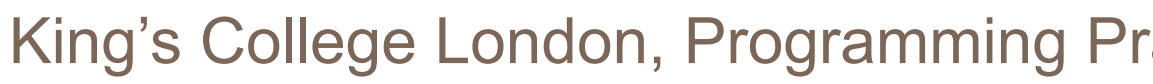

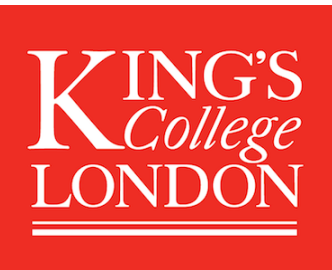

#### **use equals for an exact match**

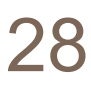

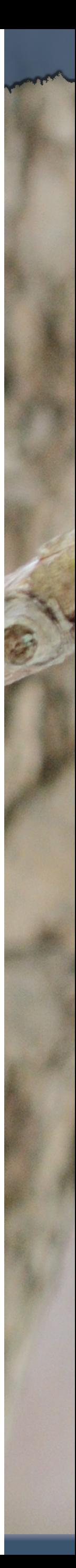

## Critique of for-each

- Easy to write.
- Termination happens naturally.
- *The collection cannot be changed by the actions*. • There is no index provided.
- Not all collections are index-based.
- *We can't stop part way through*; – e.g., if we only want to find the first match.
	-
- It provides 'definite iteration' aka 'bounded iteration'.

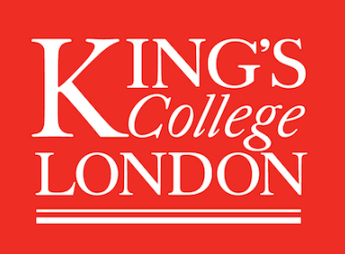

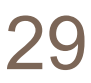

#### Review

#### • Loop statements allow a block of statements to be

• The for-each loop allows iteration over a whole

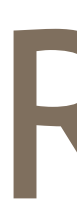

- repeated.
- collection.
- 

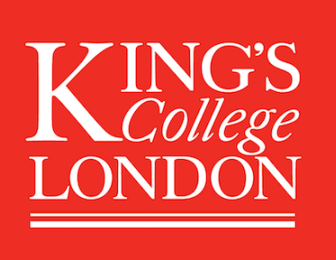

King's College London, Programming Practice and Applications, © Michael Kölling, David J. Barnes 30

• With a for-each loop *every* object in the collection is made available *exactly once* to the loop's body.

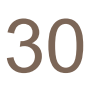